# Examples Of Accounting Journal Entries

Eventually, you will extremely discover a further experience and triumph by spending more cash. nevertheless when? get you acknowledge that you require to acquire those all needs in the same way as having significantly cash? Why dont you attempt to get something basic in the beginning? Thats something that will lead you to understand even more almost the globe, experience, some places, subsequent to history, amusement, and a lot more?

It is your unconditionally own mature to feint reviewing habit. accompanied by guides you could enjoy now is Examples Of Accounting Journal Entries below.

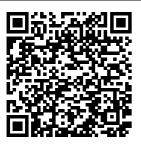

Journal Entry for Rent Received (With Example ... As business

events occur throughout the accounting period, journal entries are recorded in the vehicle, the to show how the event changed in the accounting

equation. For example, when the company spends cash to purchase a new general journal cash account is decreased or credited and the vehicle account is

increased or debited. How to Make a Journal Entry How JOURNAL **ENTRIES Work** (in Accounting) General Journal in Accounting | How to Prepare Journal Entries? Basic Journal Entry **Examples Double** entry Book keeping explained in 10 minutes Example for **Recording Debits** and Credits Journal Entries in **Accounting with Examples Practice** with Journal Entries TOP 25 **JOURNAL ENTRIES FOR** ALL**ACCOUNTING** 

**STUDENTS** (Recording Transactions) Recording Transactions into General Journal FA14 - Adjusting Journal Entries **EXAMPLES** How to post to the General ledger (with examples!) Journalizing, Posting, and Preparing a Trial Balance TRIAL BALANCE vs BALANCE SHEET \u0026 Credits in T-accounts The secret of debits and credits Full Quickbooks Course Part 1 of 3 -Welcome To Quickbooks ACCOUNTING **BASICS: Debits** and Credits

**Explained Accounts** Payable Process, Purchase entry, reconciliation Adjusted Trial Balance Introduction to accounting in english Journal Ledger Trial balance Entries in very simple method Accounting for Beginners #1 / **Debits and Credits** / Assets = Liabilities + Equity Debits Accounting | Journal Entries Examples | Accounting Basics Journal Entries -**ACCA Financial** Accounting (FA) lectures Tutorials on How to Record Transactions in

#### your Books of

**Accounts Accounts Entries** Receivable Journal

**Entries** 

How to Make Quickbooks Journal Entries Journal Entry Examples | Top Examples of Journal Entries in Accounting How to Create a Journal Entry in QuickBooks Golden Rules of Accounting with Example (Journal Entry) - Types of Accounts Recording financial transactions through journal entries is the first step of an accounting ...

**Examples Of** 

## Accounting Journal Journal Entries:

The accounting journal entries on this page will show you what journal entries look like, how they affect the business bookkeeping and how you can use them for your benefit. The examples further down this page represent the typical types of transactions that most small businesses carry out. Our examples are based on a flower shop called Rose and Flower. owned by Rose (purely fictional). Journal Entries | Examples I Format | How to **Explanation** 

More Examples For additional practice and exposure in journalizing transactions . we will be showing more examples of business transactions and their journal entries. The transactions in this lesson pertain to Gray Electronic Repair Services, our imaginary small sole proprietorship business. Journal Entry Example Top 10

Accounting

Journal

Entries Here are some examples of their basic accounting journal entries for the first accounting period: Transaction #1 - Jane an Bob invest \$15,000 into their new business; rent a building, and start selling their merchandise. Journal Entry Examples - Ac countingVerse Accounting Journal

Entries Example. wcu.edu. Details. File Format, PDF; Size: 101.1 Kb. Download. Are you rookie at making accounting journals? Then we suggest that you take a look at this journal template we are providing. This template comes with an example of an accounting journal that can assist you as a quide to making yours. How to make

Journal Entries in Accounting [Examples] Example of jounal entry includes the purchase of machinery by the country where machinery account will be debited and the cash account will be credited. The following journal entry examples in accounting provide an understanding of the most common type of journal entries used by the business enterprises

in their day to day financial transactions. Passing the iournal entries is very much required as they allow the business organization to sort their transactions into manageable data. How to Record Accounting Journal Entries -Basic ... A journal entry is the act of keeping or making records of any transactions

either economic or noneconomic.. Transactions are listed in an accounting journal that shows a company's debit and credit balances. The journal entry can consist of several recordings. each of which is either a debit or a credit.The total of the debits must equal the total of the credits, or the journal entry is ... Adjusting Entries

Examples (Step by Step Adjusting Journal Journal Entry for Rent received in Advance, Rent. received in advance is the amount of rent received before it was actually due, however, the related benefits equivalent to the advance received are yet to be provided to the tenant. Such an intake of money belongs to the future accounting period. Journal Entry

Examples: Learning Accounting the Easy Way Top 3 Examples of Adjusting Entries. Below are the examples of Adjusting Journal Entries. Adjusting Entries Example #1 -Accrued but Unpaid Expenses. Mr. Jeff, an owner of a small furniture manufacturing company named Azon, offers A-Z varieties of furniture. Azon ends its accounting year on June 30. Accounting Journal Entries Examples Examples of General Journal Entries. Examples of transactions recorded in the general journal are: Asset sales. Depreciation. Interest. income and interest expense. Stock sales. Once entered, the general journal provides a chronological record of all nonspecialized entries that

would otherwise have been recorded in one of the specialty journals. Journal Entry Format Journal Entries Examples Мy Accounting Course This page provides several examples of Fishbowl transactions and how they affect the accounts in the accounting system. If you have mapped

Fishbowl to

different accounts than the default settings, your journal entries may vary slightly from the the examples given below. General journal description | Entries | Example ... Example expense journal entries: Accounts payable entry. When recording an account payable, debit the

asset or expense account to which a purchase relates and credit the accounts payable account. When an account payable is paid, debit accounts payable and credit cash. Payroll entry. Examples of Accounting Journal Entries -Basic Accounting Help Recording

entries is the first step in the accounting cycle. Journal entry examples are a great way to learn how to record business transactions . You can use this list of journal entries examples as a reference when studying the other accounting courses. Journal Entries in Accounting,

iournal

### Explanation with example

Recording journal entries is only the first step in the accounting cycle. If you are ... Journal

Entries Format &

Examples How to make

Journal

Entries in

Accounting [Examples]

Details Last

Updated: 21

November

2020 . What

is Journal

Entry? A Journal

Entry is

simply a summary of the debits and credits of the transaction entry to the Journal. Journal

entries are

important

because they

allow us to sort our

transactions

into

manageable

data.

7+

Accounting

Journal

Templates in PDF | Free &

Premium ...

How to Make

a Journal

<del>Entry</del>

How JOURNAL

ENTRIES Work

(in

Accounting)

General Journal in

Accounting |

How to Prepare

Journal

Entries?

Basic Journal

Entry

Examples

Double entry Book keeping explained in

10 minutes

Example for

Recording Debits and

Credits

<del>Journal</del>

Entries in **Accounting** 

<del>with</del>

**Examples** 

Practice

| with Journal            | BALANCE vs           | to accounting           |
|-------------------------|----------------------|-------------------------|
| Entries TOP             | BALANCE              | in english              |
| 25 JOURNAL              | SHEET                | Journal                 |
| ENTRIES FOR             | <u>T-accounts</u>    | Ledger Trial            |
| ALL                     | The secret           | balance                 |
| ACCOUNTING              | <del>of debits</del> | Entries in              |
| STUDENTS                | and credits          | very simple             |
| (Recording              | Full                 | method                  |
| Transactions            | Quickbooks           | Accounting              |
| ) <del>Recording</del>  | Course Part          | for                     |
| <del>Transactions</del> | 1 of 3 -             | Beginners #1            |
| <del>into General</del> | Welcome To           | / Debits and            |
| <del>Journal</del> FA14 | Quickbooks           | Credits /               |
| - Adjusting             | ACCOUNTING           | Assets =                |
| Journal                 | BASICS:              | Liabilities             |
| Entries                 | Debits and           | + Equity                |
| <b>EXAMPLES</b> How     | Credits              | <del>Debits</del>       |
| <del>to post to</del>   | Explained            | <del>\u0026</del>       |
| the General             | <del>Accounts</del>  | <del>Credits in</del>   |
| <del>ledger (with</del> | <del>Payable</del>   | <del>Accounting  </del> |
| <del>examples!)</del>   | <del>Process,</del>  | <del>Journal</del>      |
| Journalizing            | <del>Purchase</del>  | <del>Entries</del>      |
| , Posting,              | entry, recon         | <del>Examples  </del>   |
| and                     | <del>ciliation</del> | <del>Accounting</del>   |
| Preparing a             | <u>Adjusted</u>      | <del>Basics</del>       |
| Trial                   | <u>Trial</u>         | <del>Journal</del>      |
| Balance                 | <u>Balance</u>       | <del>Entries -</del>    |
| TRIAL                   | Introduction         | <del>ACCA</del>         |

Financial Accounting (FA) <del>lectures</del> Tutorials on How to Record Transactions <u>in your</u> Books of Accounts Accounts Receivable Journal Entries How to Make Ouickbooks Journal Entries Journal Entry Examples Top Examples of Journal Entries in Accounting How to

Create a

Journal Entry applications in QuickBooks Golden Rules of <u>Accounting</u> with Example (Journal Entry) -Types of Accounts Examples of key journal entries - Acc <u>ounting</u>Tools So, the time and hassle of recording the journal entries has reduced tremendously. During this decade, various companies are using real t.ime accounting

which do the automated entries into t.he accounting system. This is because of the nature of the business. A good example here is the hotel sector accounting. Accounting Journal Entries -Fishbowl Analyzing transactions and recording them as iournal entries is the first step in the accounting